#### **RSACONFERENCE2014 ASIA PACIFIC & JAPAN**

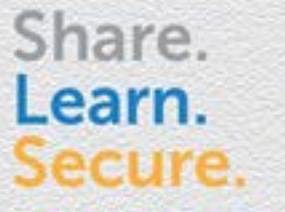

Capitalizing on **Collective Intelligence** 

#### **Memory Forensics & Security Analytics: Detecting Unknown Malware**

SESSION ID: SEC-T09

#### **Fahad Ehsan**

Associate Director – Security Research and Analytics

UBS AG

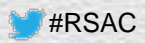

### **Where it all started….**

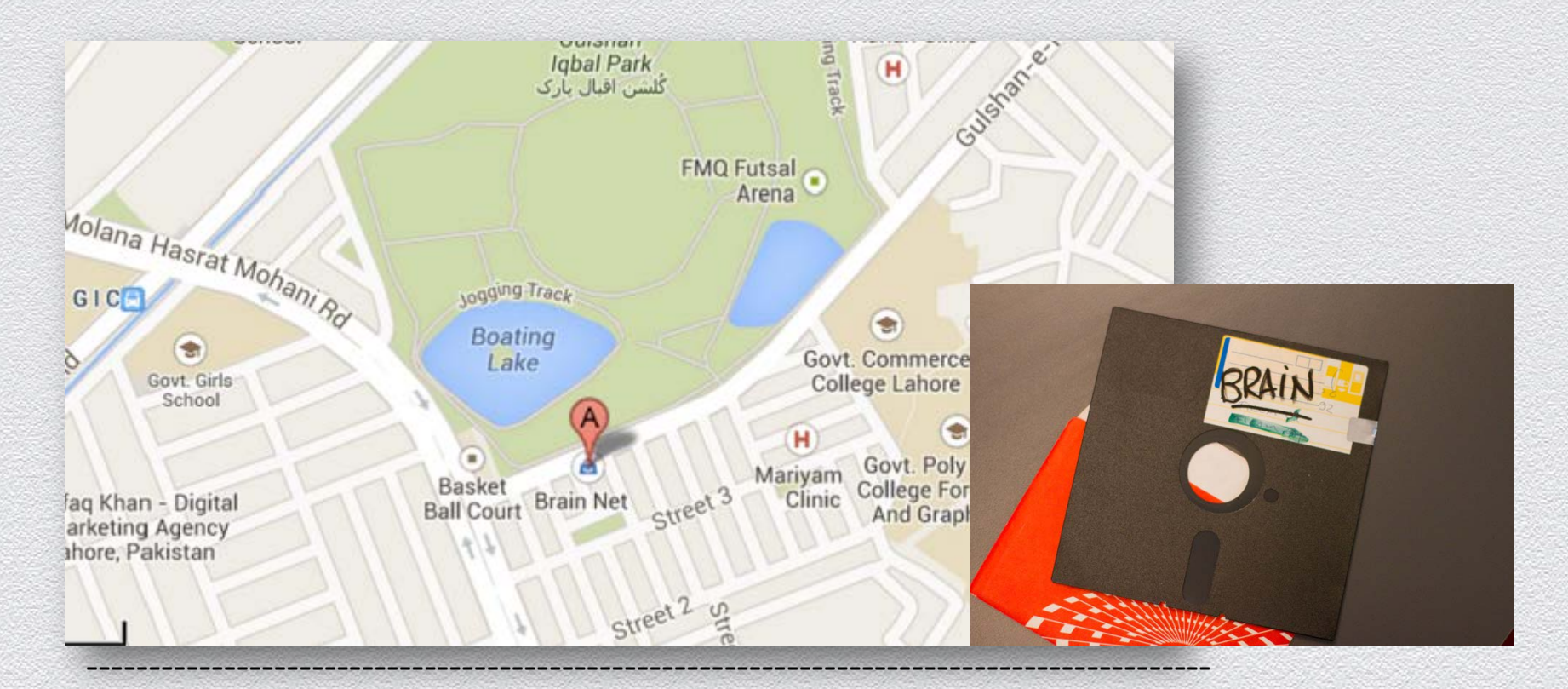

Welcome to the Dungeon (c) 1986 Basit & Amjad (pvt) Ltd. BRAIN COMPUTER SERVICES 730 NIZAB BLOCK ALLAMA IQBAL TOWN LAHORE-PAKISTAN PHONE :430791,44324 Beware of this VIRUS....Contact us for vaccination............ \$#@%

-------------------------------------------------------------------------------------------

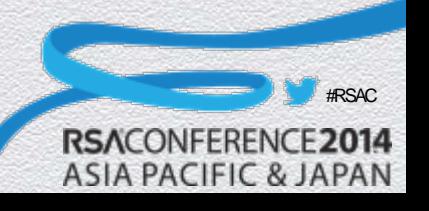

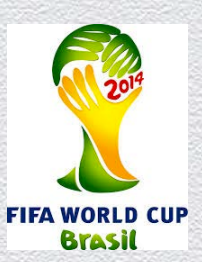

## Bolware .. Boleto Fraud – \$3.75 Billion

3

**RSA** 

#### **Country :** Brazil (since 2012) **Total Victims:** 192,227 **Browsers :** IE, Firefox , Chrome **Method :**

- Create Dummy Exe (AvastSvc.exe)
- Code Injection into a legit Process
- Wait for Browser Launch
- Launch Injected code
- Create hooks in system APIs
- Create a copy and Registry Entry

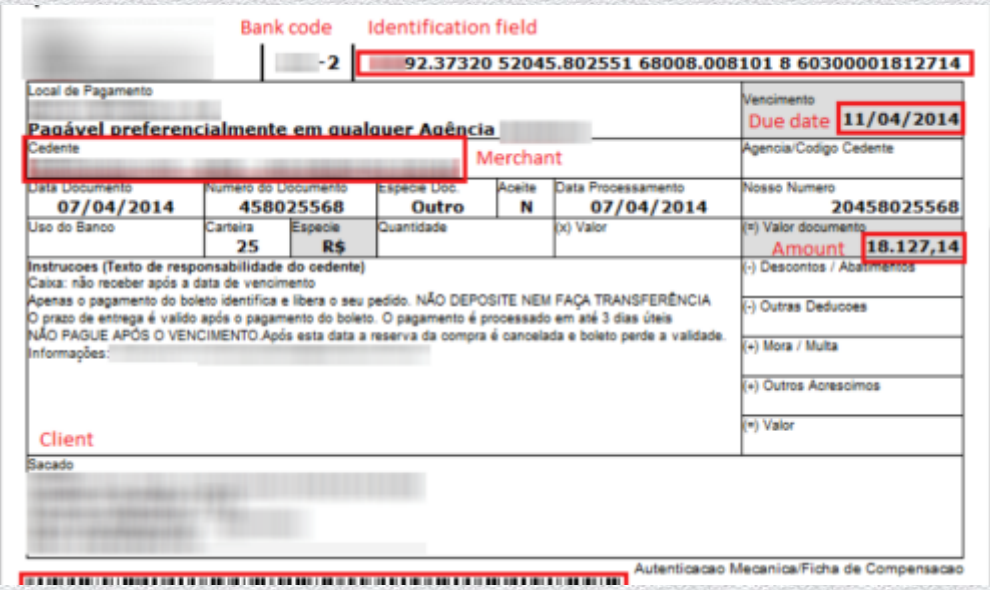

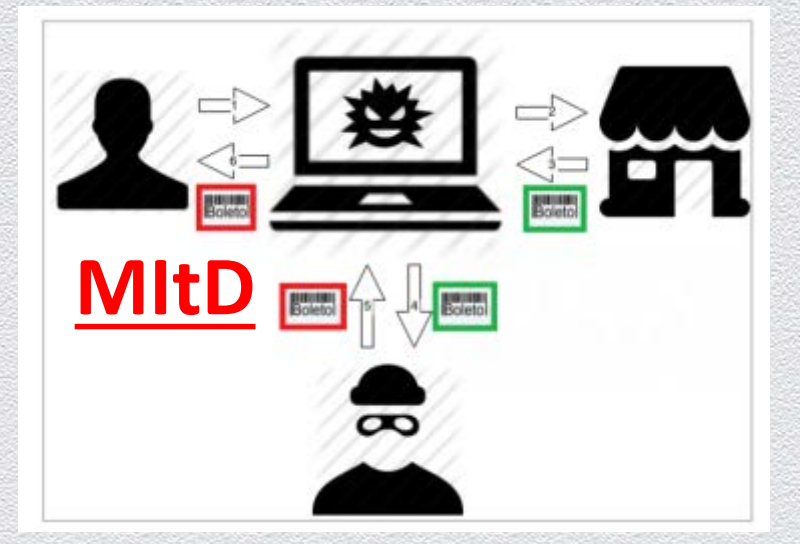

RegKey: HKCU\Software\Microsoft\Windows\CurrentV ersion\Run\76e35fb1

[https://blogs.rsa.com/wp-content/uploads/2015/07/Bolware-Fraud-Ring-](https://blogs.rsa.com/wp-content/uploads/2015/07/Bolware-Fraud-Ring-RSA-Research-July-2-FINALr2.pdf)[RSA-Research-July-2-FINALr2.pdf](https://blogs.rsa.com/wp-content/uploads/2015/07/Bolware-Fraud-Ring-RSA-Research-July-2-FINALr2.pdf)

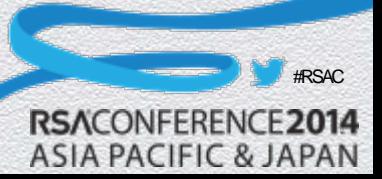

### **Agenda**

- Unknown Malware
- **Memory Forensics**
- IOCs and Threat Intelligence

4

#RSAC

014

**RSACONFERE** 

- ◆ Security Analytics
- My Solution
- $\bullet$  Q & A

## **What is 'Unknown Malware'**

**All Malware is 'Unknown' at some point in its life. Rule and Signature based tools often fail to detect 'Unknown' malware.** 

- Any malware that is not detected by traditional and modern security tools at any given time.
- The bottle neck is generally the time taken by the vendors to update the signatures and contents.

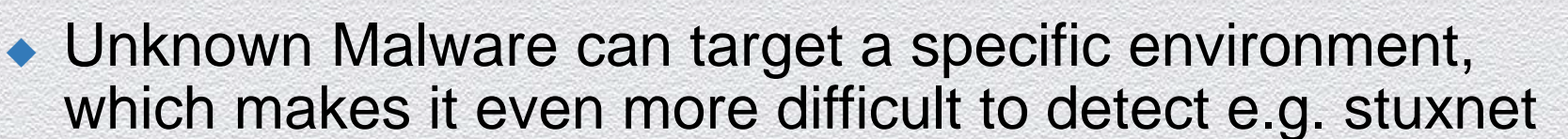

 'Unknown Malware' generally target Zero-Vulnerabilities, as there is little protection available against such vulnerabilities.

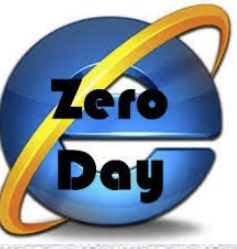

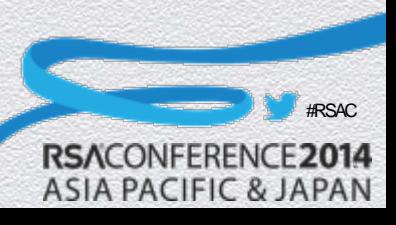

**Common Enterprise Security Tools Most of the tools found in enterprise today are signature or rule based.**

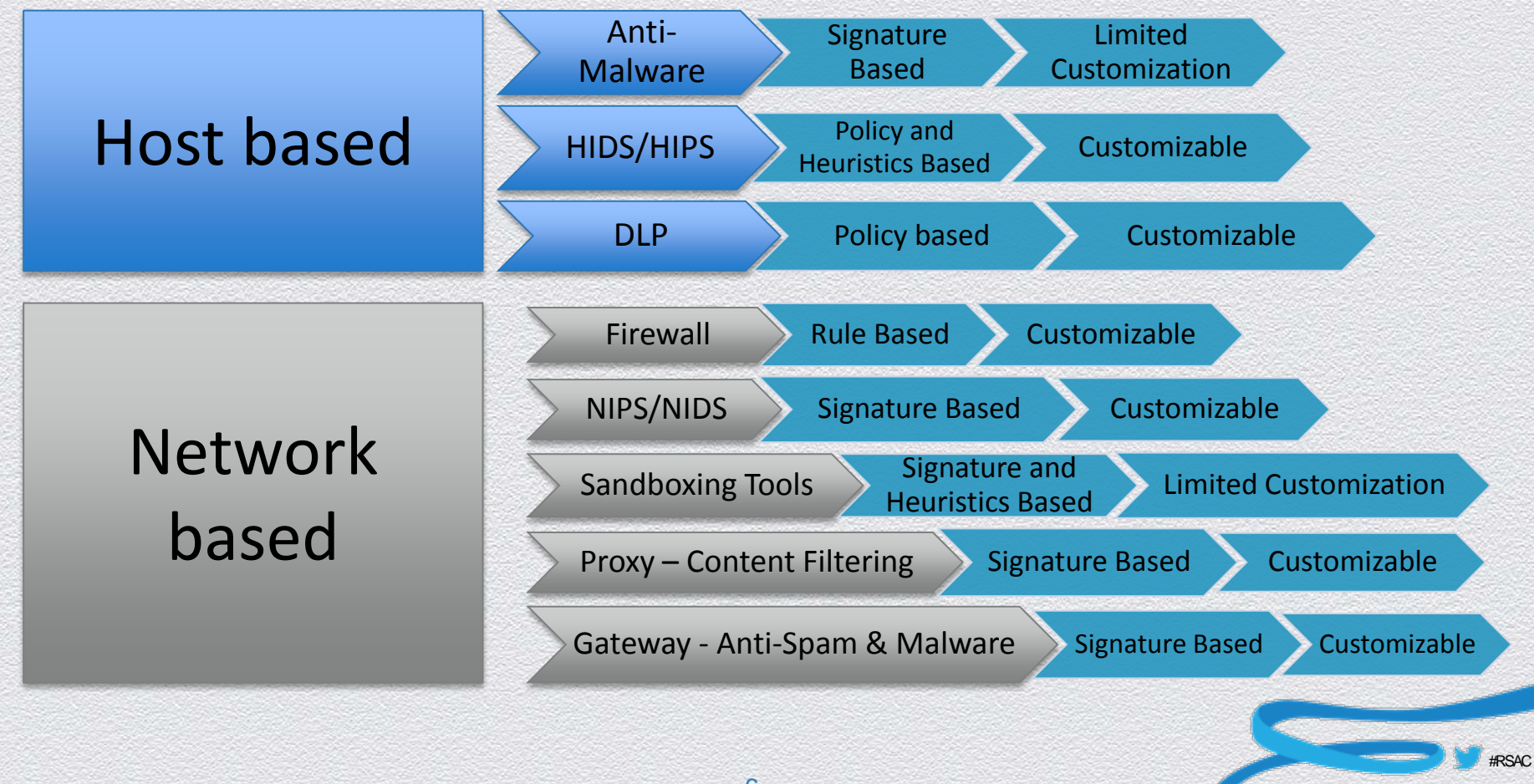

**RSACONFEREN** 

#### **Latest Host Based Tool : On-Host Forensics**

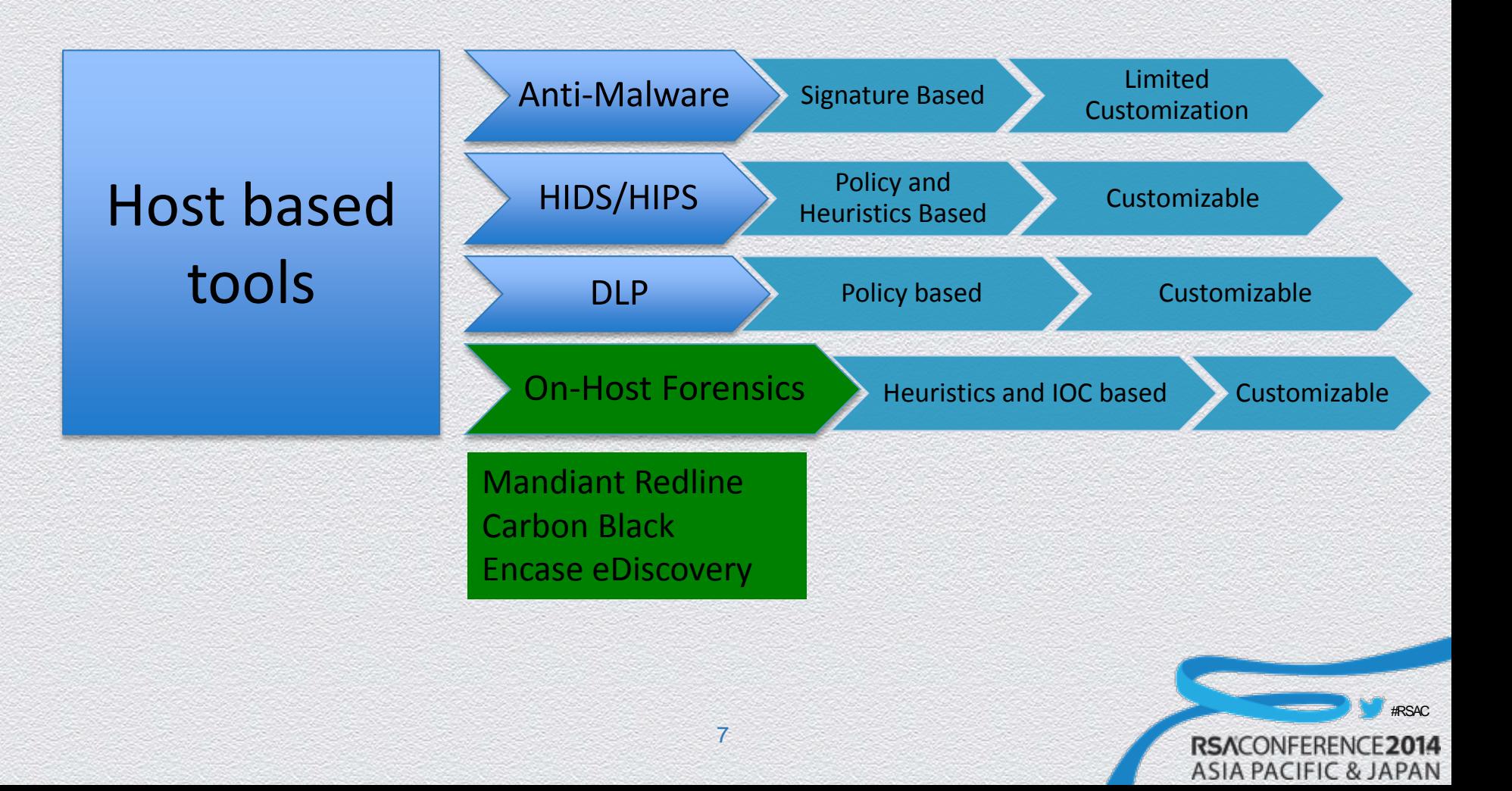

### **Memory Forensics**

**Forensic Analysis of the Memory dump taken from an infected computer. Traditionally, this is done manually with the help of tools.**

- Memory dump taken from a live system
- Identify artifacts in memory which can be malicious or stealthy
- $\triangle$  Techniques
- In enterprises, generally used for Incident Response
- The findings can be helpful for future investigations
- ◆ Build internal repository of known malware and build defenses against them

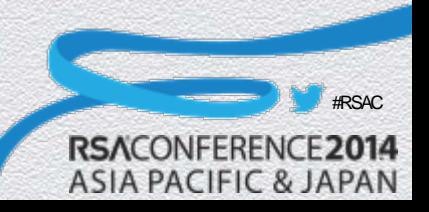

## **How Memory Forensic Tools work**

#### **In most cases, a successful malware infection leaves a trail of evidence and symptoms in the memory**

- ◆ Audits and collects running processes, drivers from memory, registry data, tasks, network connections etc
- Analyze data, which is collected from the Memory, this maybe based on heuristics or other techniques
- Perform Indicator of Compromise (IOC) analysis.
- $\bullet$  It is any artifact residing in the memory or on the system, e.g. Registry Key, File Hash, Connection, Process, Files

#### **STEP 9: By-Hand Memory Analysis**

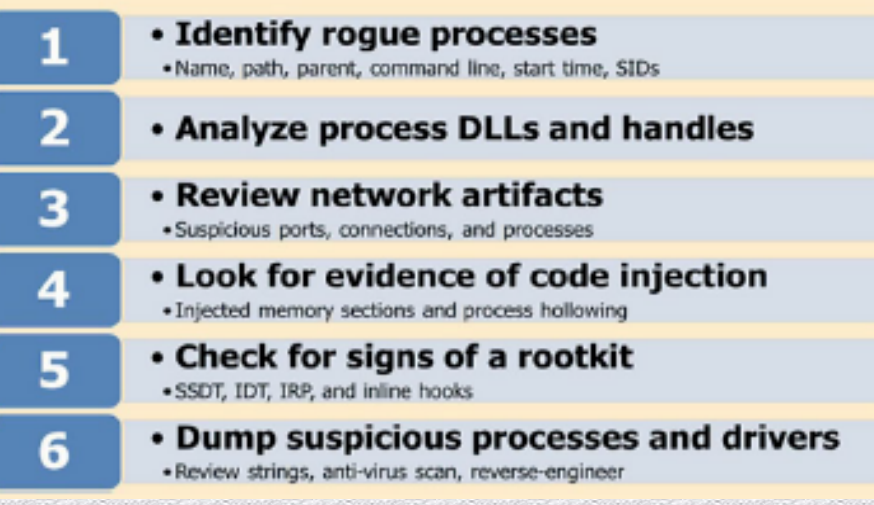

Source : SANS Website

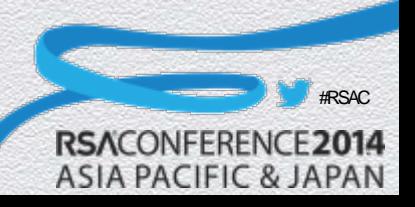

## **Threat Intelligence**

#### **It is a source of information which provides early warnings on emerging threats applicable to your environment.**

- TI can be gathered from multiple sources
	- Cyber Security Communities e.g. CERTs, Cyber Security Forums, OpenIOC, Cybox ◆ Government briefings e.g. US-CERT, FBI ◆ Open Forums e.g. facebook, IRC channels, Websites ◆ In-House/Vendor Research E.g. Verizon, McAfee etc ◆ Closed Source Peer **Discussions Threat** Intelligence Closed Source Peer **Discussions** Government **Briefings** Cyber Security **Communities** In-House / Vendor Research **Open** Forums

#RSAC

**RSACONFER** 

#### **Using Memory forensics with Security Analytics**

**The Security Analytics solution bring information together from multiple sources to detect 'Unknown' Malware.**

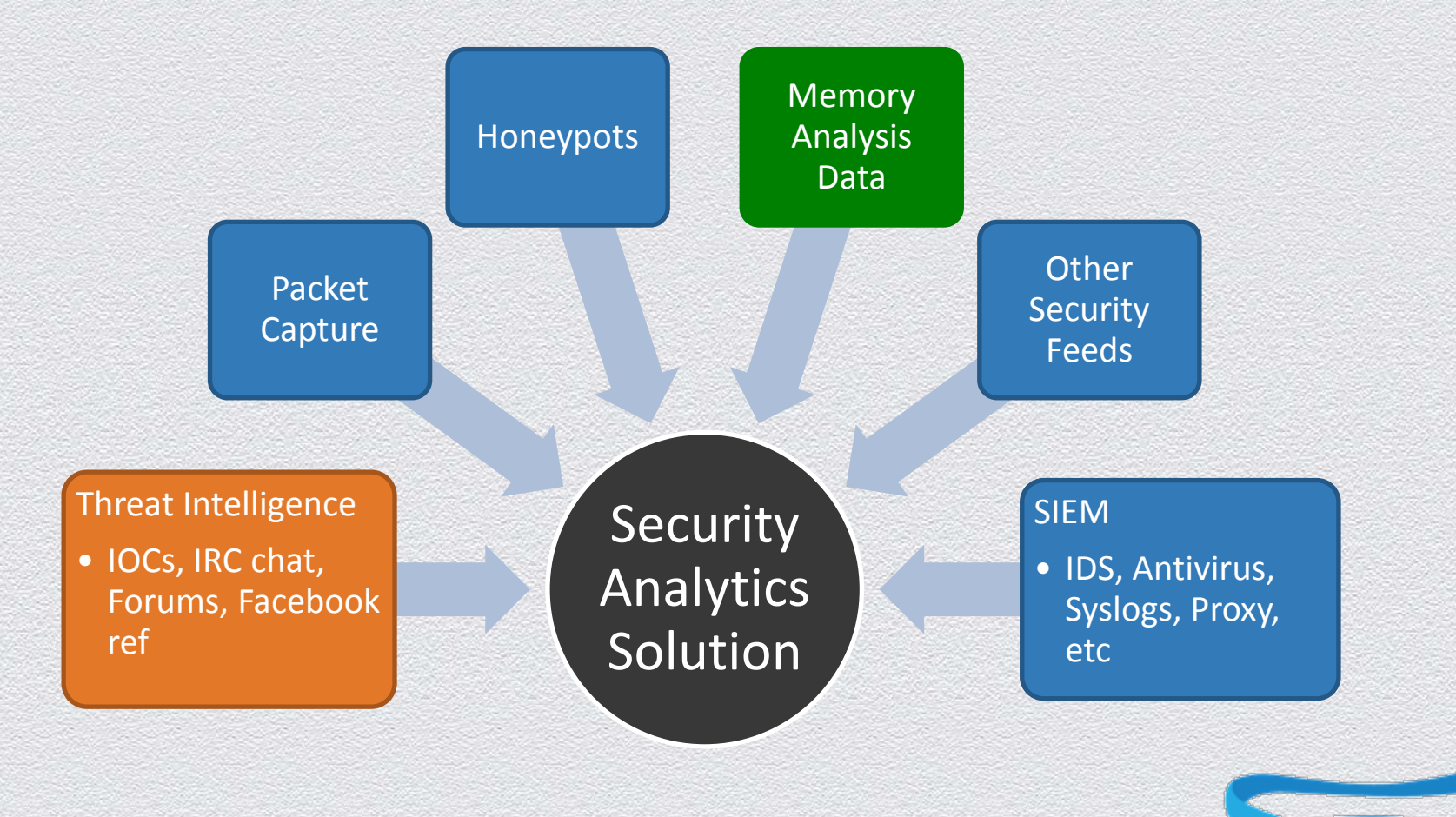

11

#RSAC

**RSACONFERE** 

### **Detecting Known Malware**

**Both IOCs and Signatures have similar limitations, both require somebody to report. You need something smarter.** 

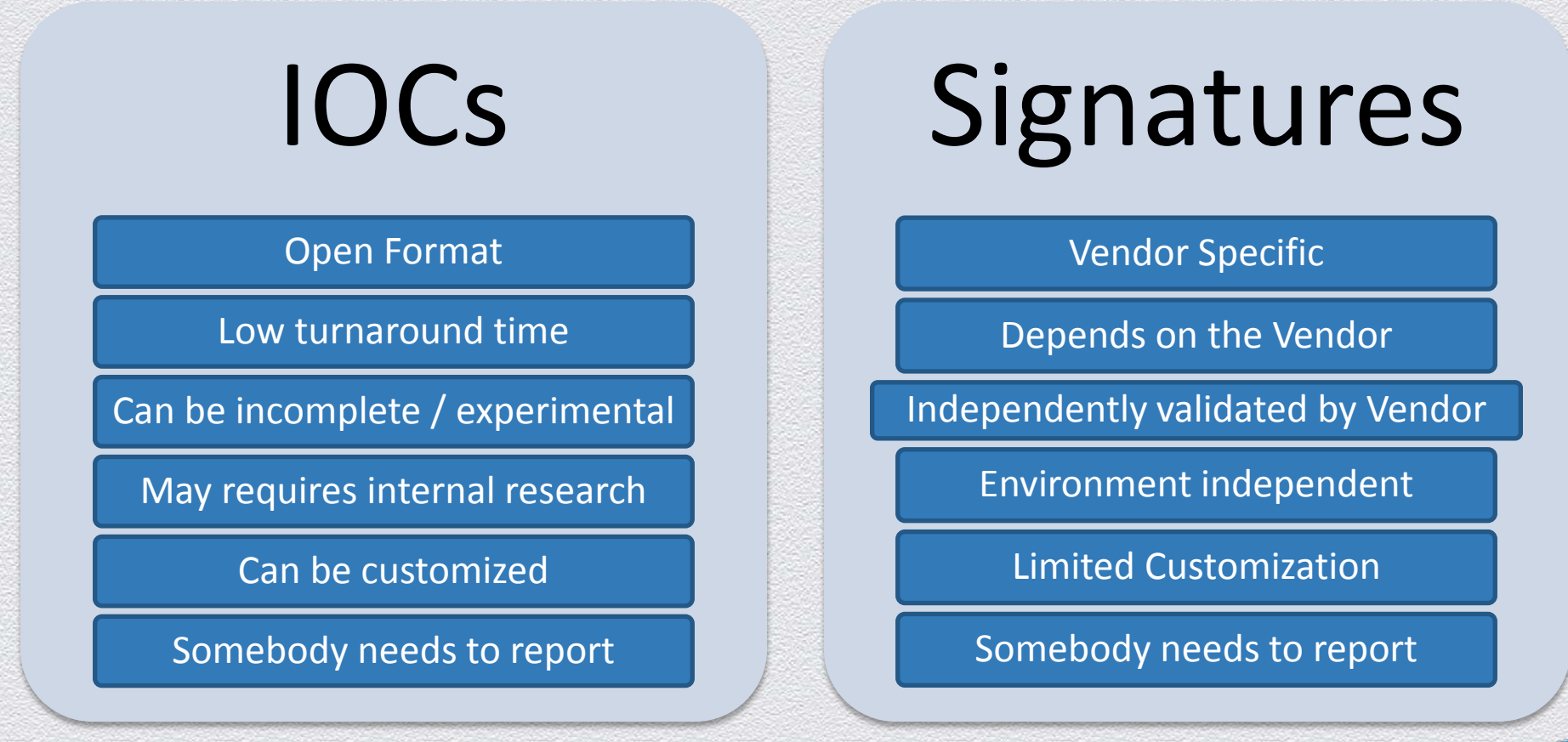

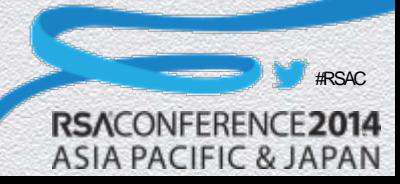

## **Detecting Known Malware : ZEUS**

#### **If any of the criteria in the IOC is met, the host is likely to be infected with Zeus.**

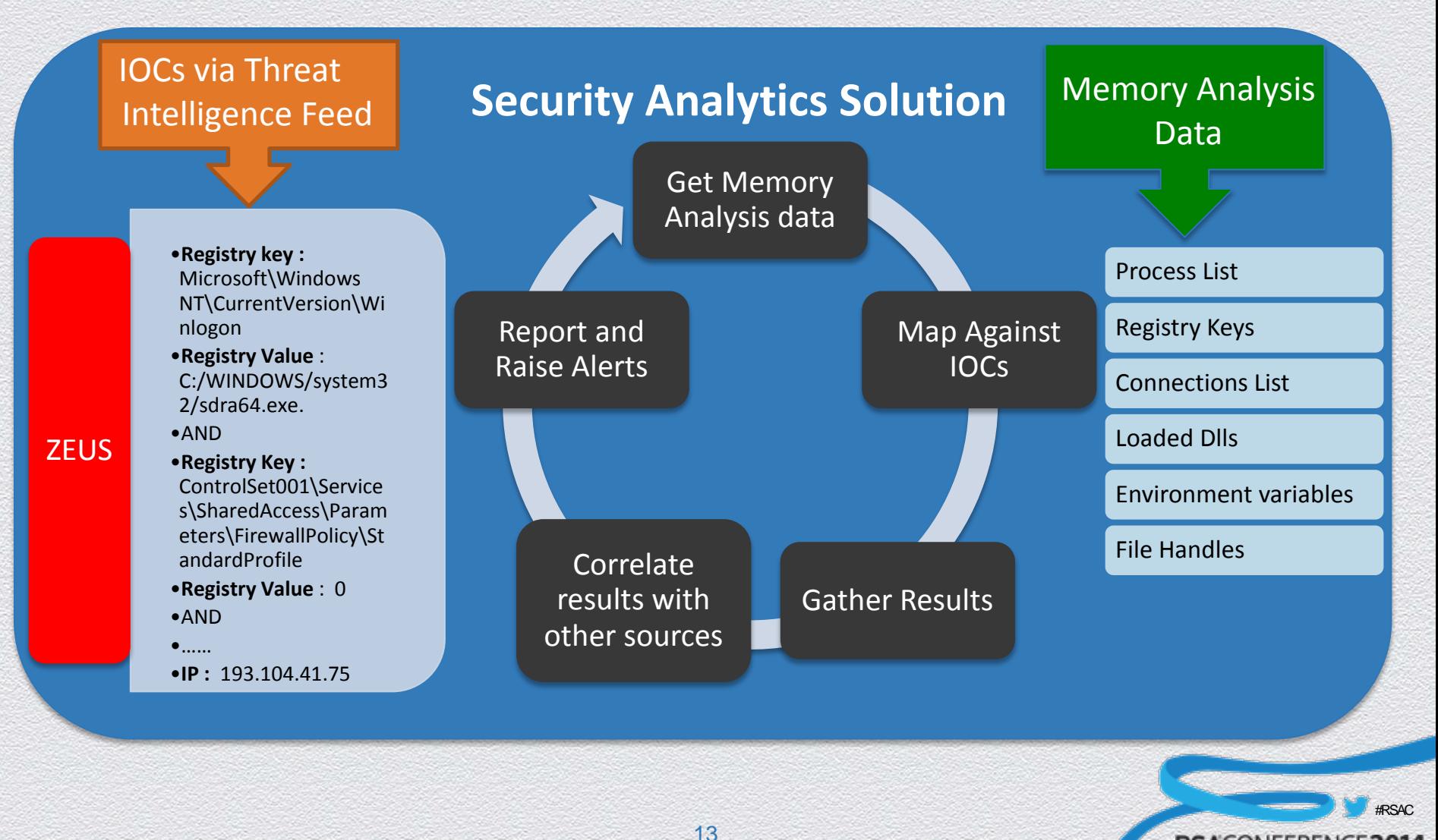

**RSACONFERE** 

## **Understand your Environment**

**One of the ways to detect 'Unknown' Malware is by baselining your environment**

- Compare your current environment with a known old state.
- Statistical analysis of your environment
- ◆ Use Security Analytics Solution to do massive historical analysis
- $\bullet$  Identify anomalies in your environment
- ◆ Build strong research and incident response capabilities to detect and respond to 'Unknown' Malware

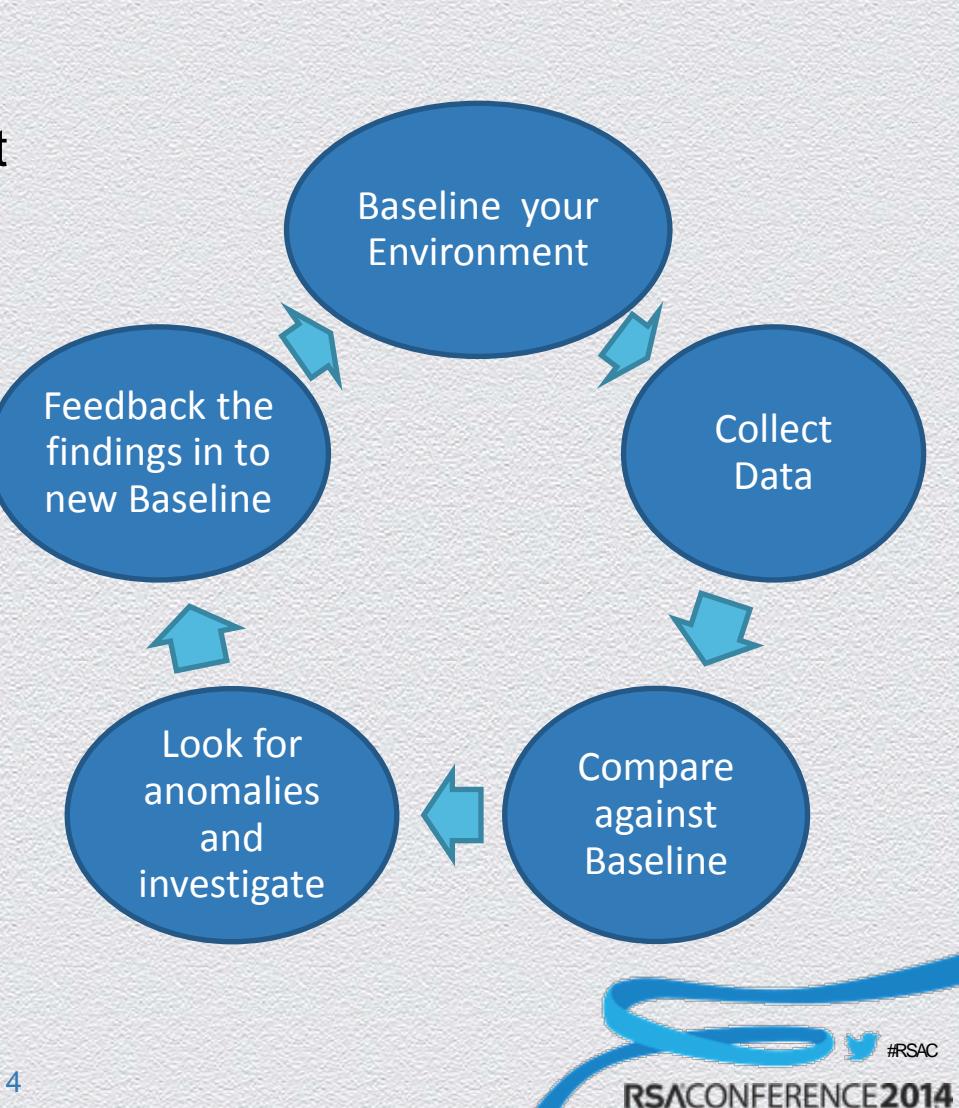

## **Detecting Unknown Malware**

**Security Analytics can be used to detect anomalies by doing comparisons against last known baseline.** 

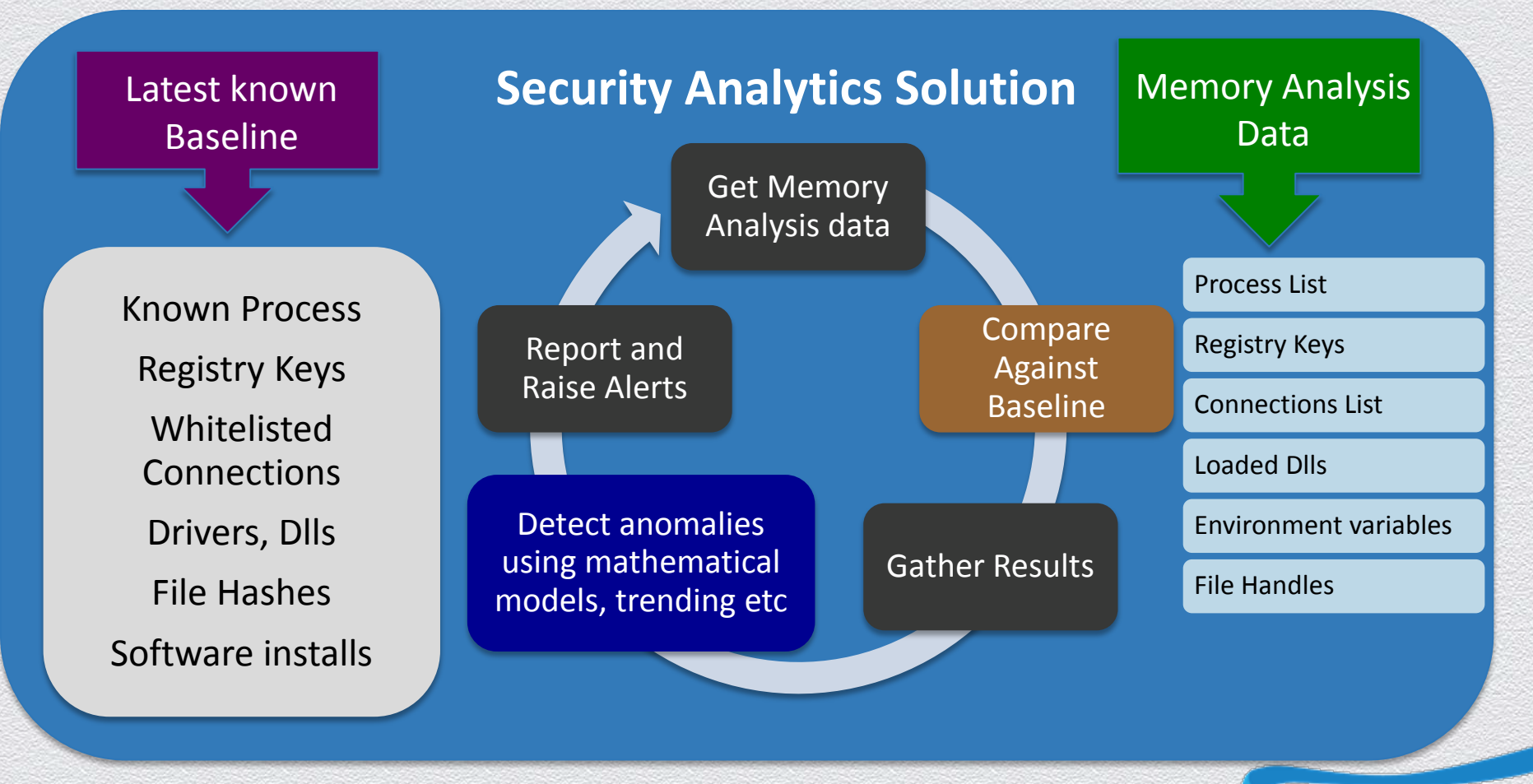

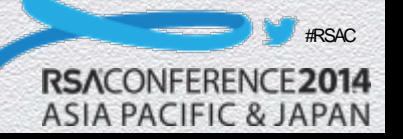

### **The Solution**

- ◆ Based on an Open source Toolkit and relatively cheap solutions
- Volatility is a well known open source memory Analysis tool
- ◆ Has built in Malware detection capabilities
- ◆ Supports Windows, Linux, Android, Mac OS etc
- ◆ Can help in capturing Indicators of compromise (IOC) by listing memory contents as text or dumping files
- ◆ Items like processes, connections, registry keys etc can be dumped to disk

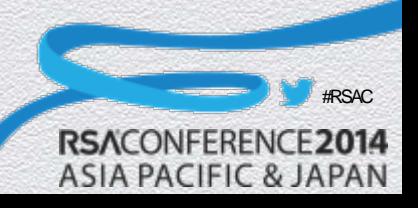

# **The Solution Step 1**

• Dump memory to a Secure Drive. The Secure Drive is Hidden from the user.

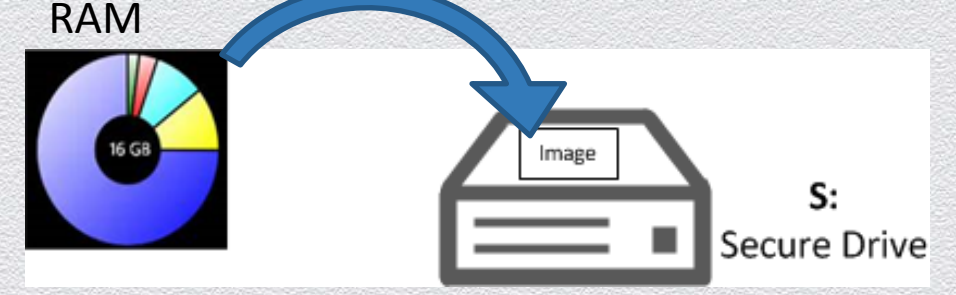

#### Run Volatility to extract contents of the memory **Step 2**

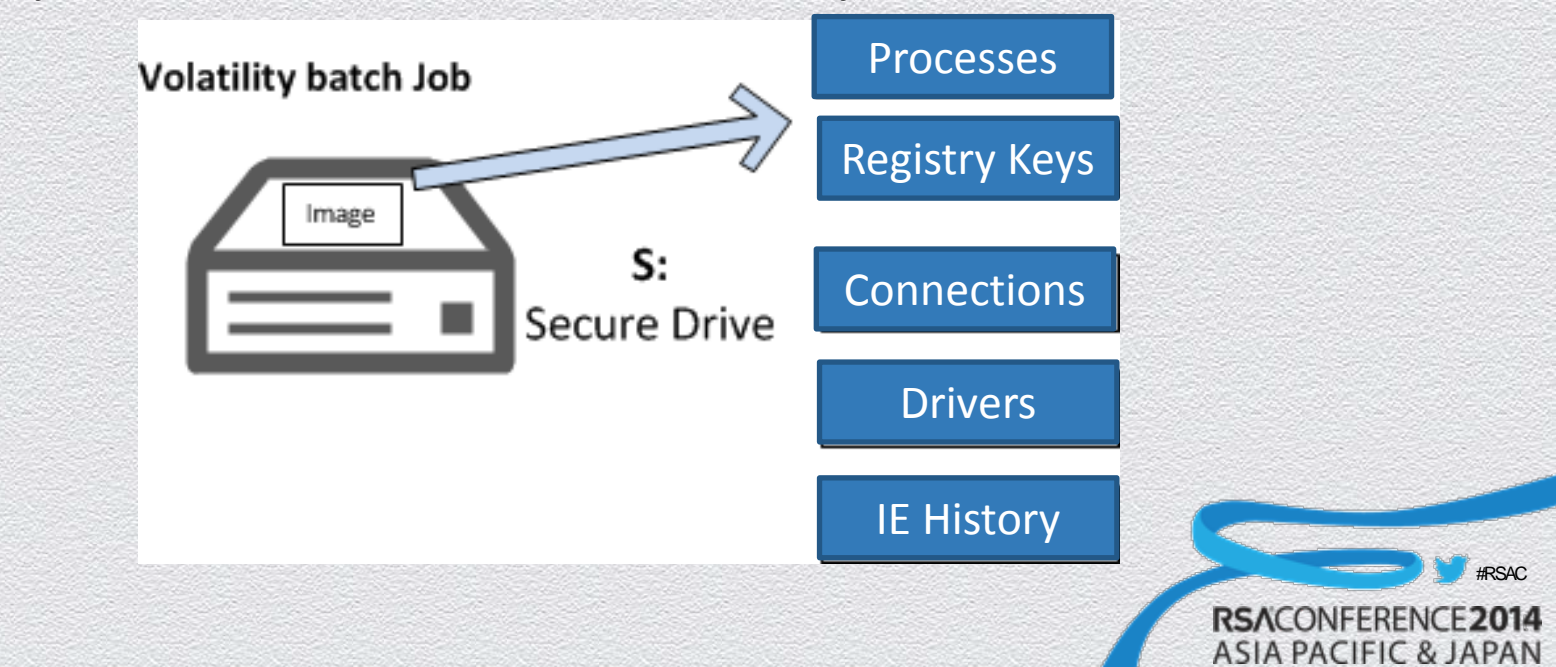

### **The Solution**

#### **Step 3**

#### ◆ Send data to a central server every 30 mins

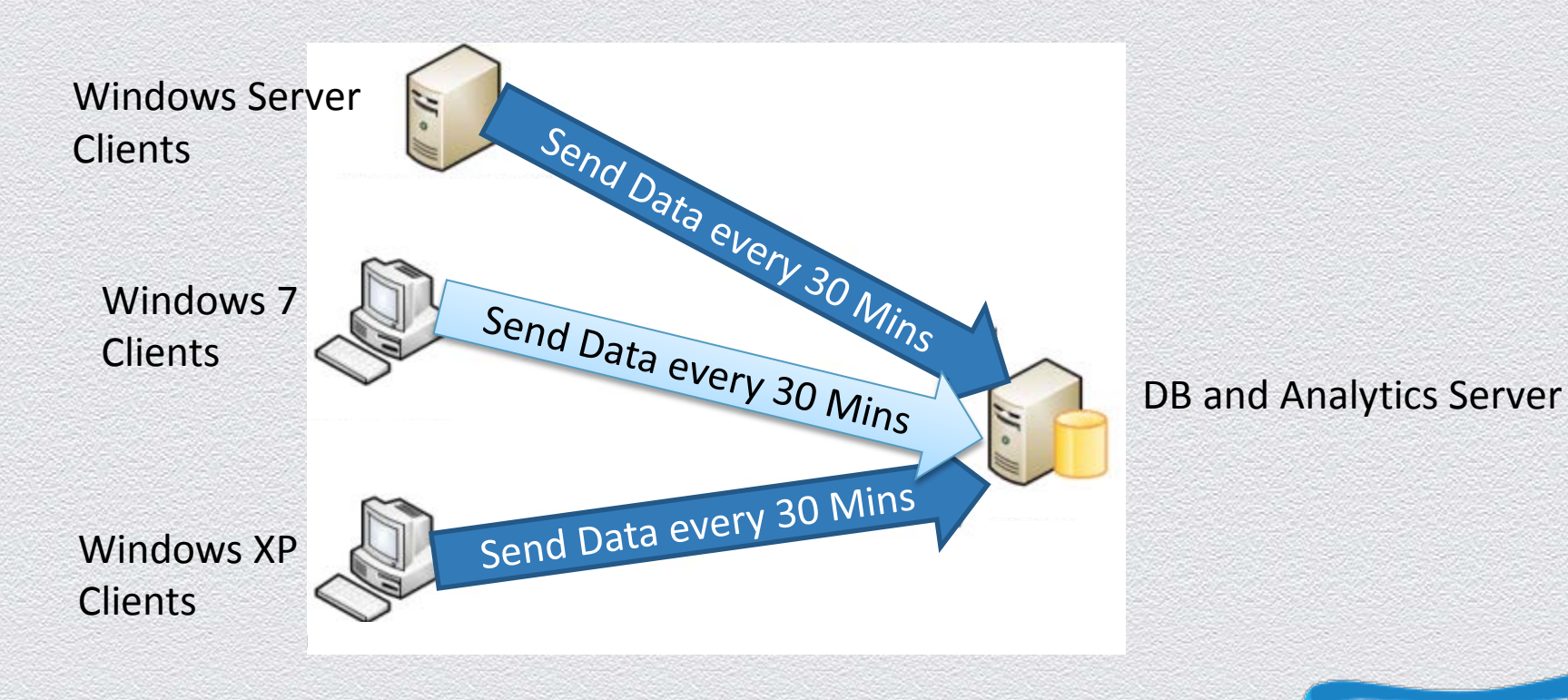

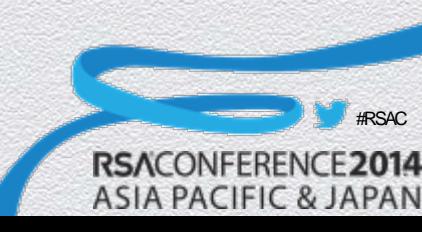

### **Lab Setup**

- ◆ A Windows XP Client 1 GB RAM Running Volatility
- ◆ Windows 7 Running SQL Server
	- This is our POC Security Analytics Engine
	- ◆ Sample IOCs loaded in the Security Analytics solution
	- The server receives memory analysis data from the Client and processes it 201401231403

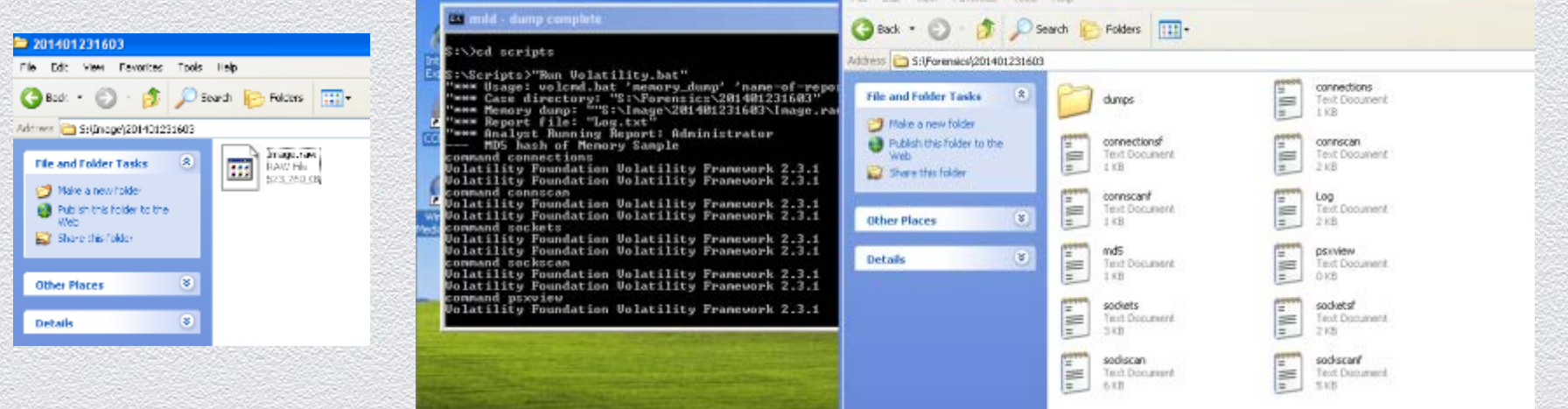

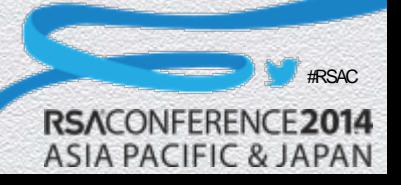

### **Pros and Cons**

#### **Benefits**

◆ Cost

- Provides vital information from clients which may not be available from any other source e.g. registry key, active processes
- Open source tool, which is flexible. The scripts can be changed to suit the environment and scale in the future.
- Can be integrated with external Intelligence feeds to detect emerging threats

#### **Concerns**

- Can be resource intensive, consumes CPU during advanced analysis
- ◆ Based on open source tools with limited support

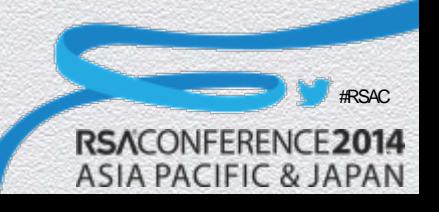

## **So where do we go from here**

- ◆ We learned today that a Memory Forensics tool can be developed using open source software
- We can automate many of the steps involved in Memory Forensics
- You don't need a fancy Analytics solution to get started with finding 'Unknown' Malware

#### **STEP 9: By-Hand Memory Analysis** • Identify roque processes 1 . Name, path, parent, command line, start time, SIDs 2 • Analyze process DLLs and handles • Review network artifacts 3 · Suspicious ports, connections, and processes • Look for evidence of code injection 4 · Injected memory sections and process hollowing

- Check for signs of a rootkit · SSDT, IDT, IRP, and inline hooks
- Dump suspicious processes and drivers · Review strings, anti-virus scan, reverse-engineer

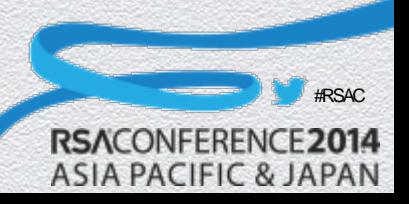

5

6

### **The Big Picture**

**Memory Forensics is a growing field and it will play a vital role as Security Analytics Solutions mature.**

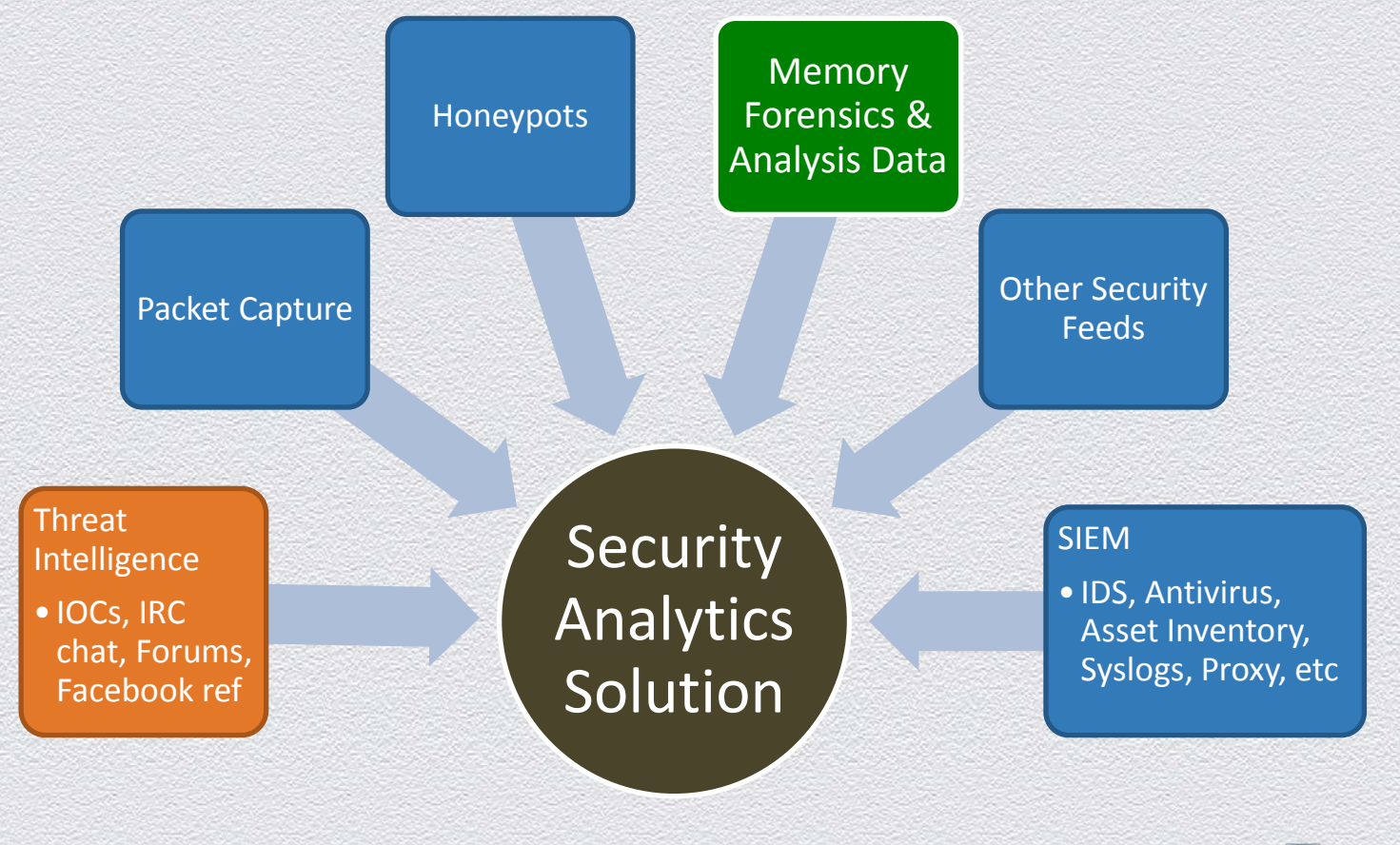

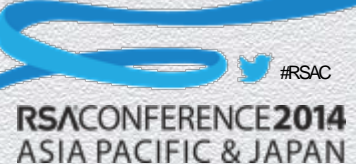

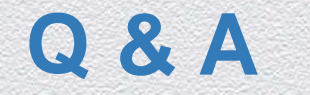

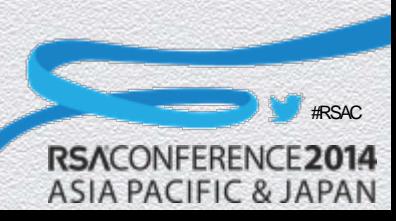

#### RSACONFERENCE2014 **ASIA PACIFIC & JAPAN**

#### **Thank You**

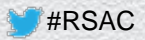